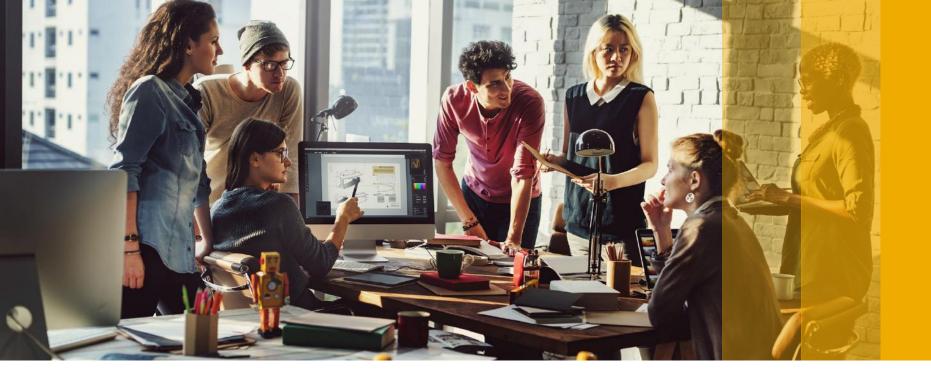

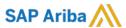

**PUBLIC** 

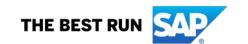

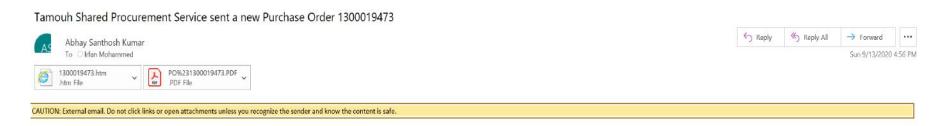

You can reply to this message. Ariba Network or other Ariba cloud services will send your reply to the appropriate message recipient(s) and link it to its corresponding document. SAP Ariba stores your contact information (email and name) according to the policy at <a href="https://service.ariba.com/w/collab-platform/common/tou/en/MessagingPolicy.html">https://service.ariba.com/w/collab-platform/common/tou/en/MessagingPolicy.html</a>. By replying to this message, you're accepting the terms in the policy.

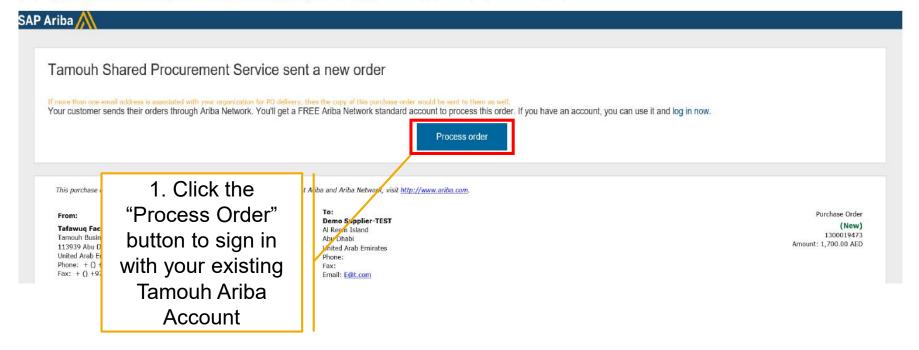

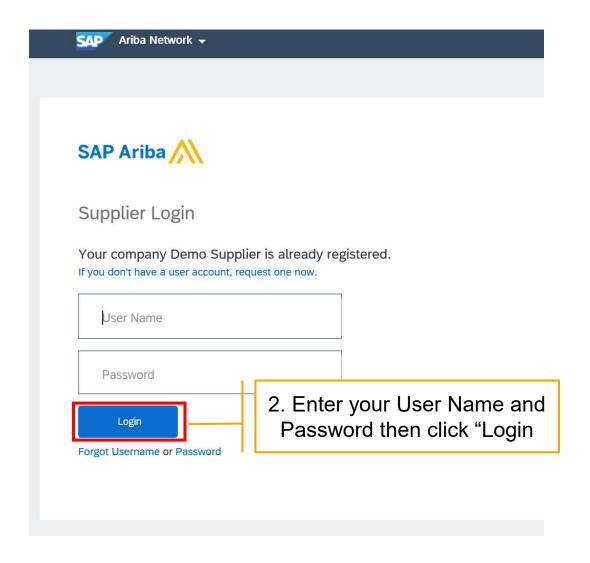

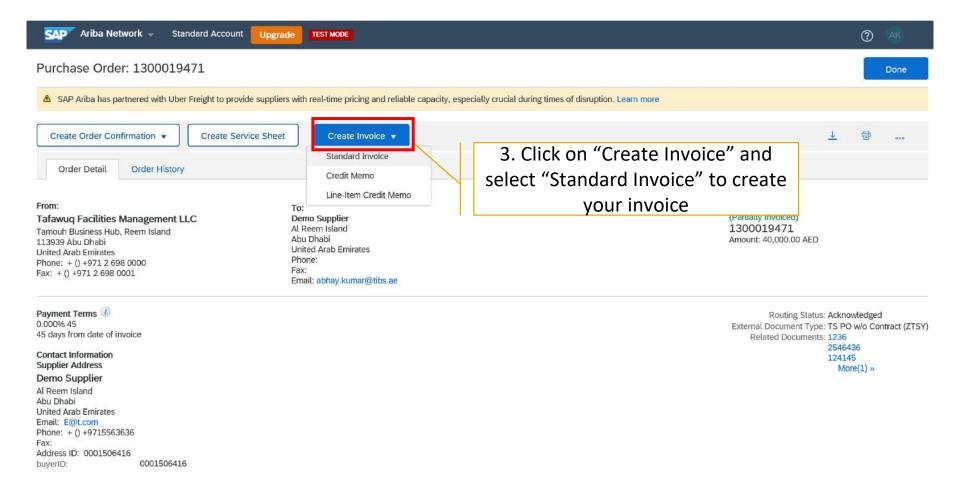

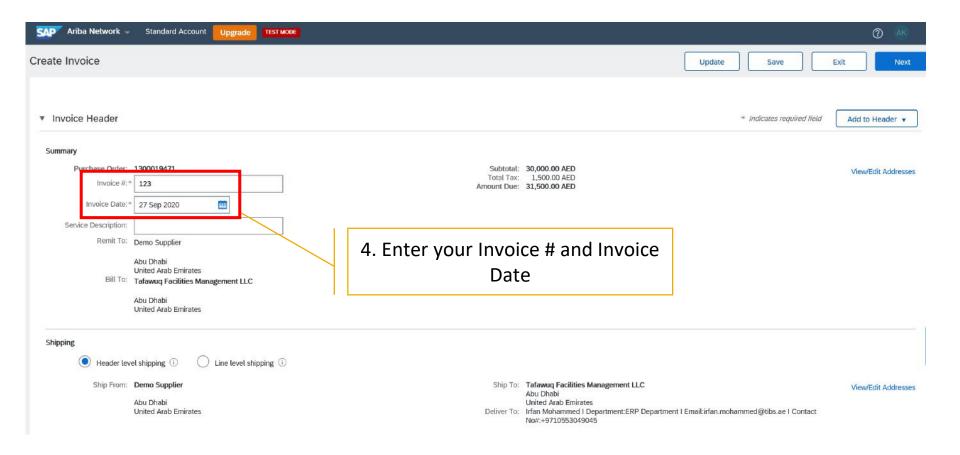

©2018 SAP SE or an SAP affiliate company. All rights reserved. I PUBLIC

5

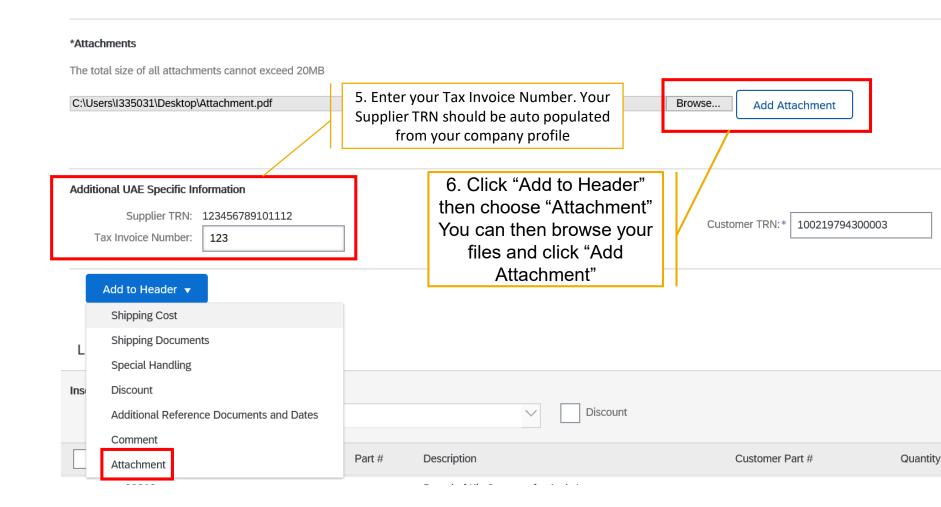

©2018 SAP SE or an SAP affiliate company. All rights reserved. | PUBLIC

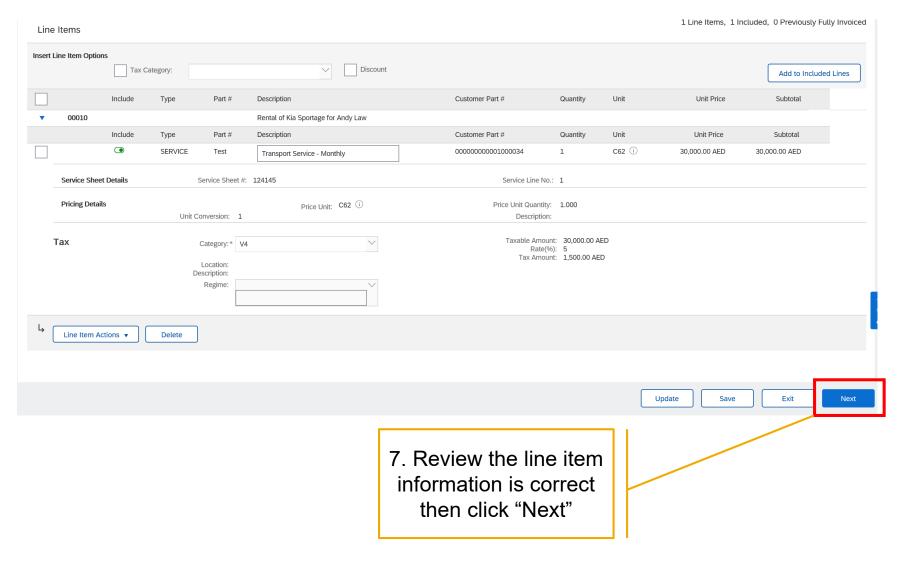

©2018 SAP SE or an SAP affiliate company. All rights reserved. I PUBLIC

#### **Create Service Sheet**

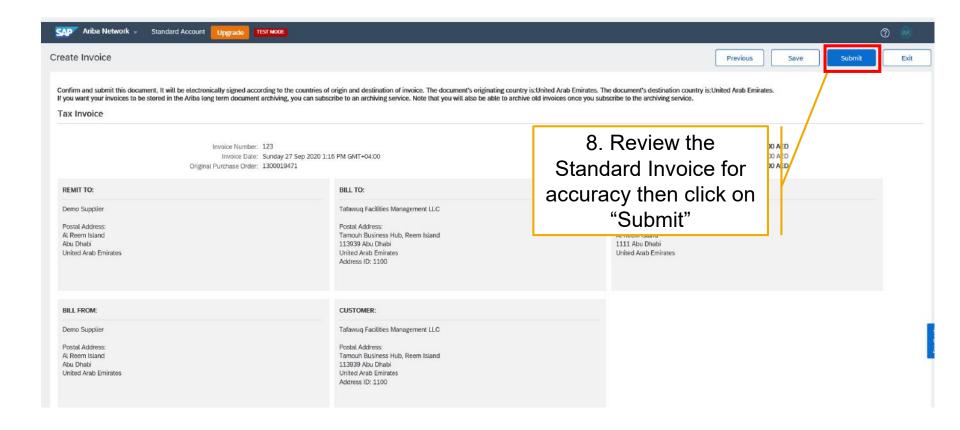

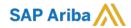

# Thank you.

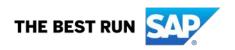